## **Properties and Configuration**

Ice uses a configuration mechanism that allows you to control many aspects of the behavior of your Ice applications at run time, such as the maximum message size, the number of threads, or whether to produce network trace messages. The configuration mechanism is not only useful for configuring Ice, but also for configuring your own applications. The configuration mechanism is simple to use with a minimal API, yet flexible enough to cope with the needs of most applications.

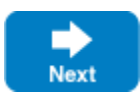

## **Topics**

- [Properties Overview](https://doc.zeroc.com/display/IceMatlab/Properties+Overview)
- [Configuration File Syntax](https://doc.zeroc.com/display/IceMatlab/Configuration+File+Syntax)
- [Setting Properties on the Command Line](https://doc.zeroc.com/display/IceMatlab/Setting+Properties+on+the+Command+Line)
- [Using Configuration Files](https://doc.zeroc.com/display/IceMatlab/Using+Configuration+Files)
- [Alternate Property Stores](https://doc.zeroc.com/display/IceMatlab/Alternate+Property+Stores)
- [Command-Line Parsing and Initialization](https://doc.zeroc.com/display/IceMatlab/Command-Line+Parsing+and+Initialization)
- [The Properties Interface](https://doc.zeroc.com/display/IceMatlab/The+Properties+Interface)
- [Reading Properties](https://doc.zeroc.com/display/IceMatlab/Reading+Properties)
- **[Setting Properties](https://doc.zeroc.com/display/IceMatlab/Setting+Properties)**
- [Parsing Properties](https://doc.zeroc.com/display/IceMatlab/Parsing+Properties)

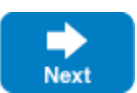